# **Introduction to the Avida Digital Life Platform Teacher Information**

#### **The Virtual CPU Structure**

The virtual CPU, which is the default "body" or "hardware" of the organisms, contains the following set of components, which are further illustrated in the diagram, below:

- A **memory** that consists of a sequence of instructions, each associated with a set of flags to denote if the instruction has been executed, copied, mutated, etc. Memory is treated as circular, such that execution loops back to the first instruction after the last instruction has been executed.
- An **instruction pointer** (IP) that indicates the next site in the memory to be executed.
- Three **registers** that can be used by the organism to hold data currently being manipulated. These are often operated upon by the various instructions and can contain arbitrary 32-bit integers.
- Two **stacks** that are used for storage. The organism can theoretically store an arbitrary amount of data in the stacks, but for practical purposes we currently limit the maximum stack depth to 10.
- An **input buffer** and an **output buffer** that an organism uses to receive information and return the processed results.
- A **Read-Head**, a **Write-Head** and a **Flow-Head** that are used to specify positions in the CPU memory. A copy command reads from the Read-Head and writes to the Write-Head. Jump-type statements move the IP to the Flow-Head

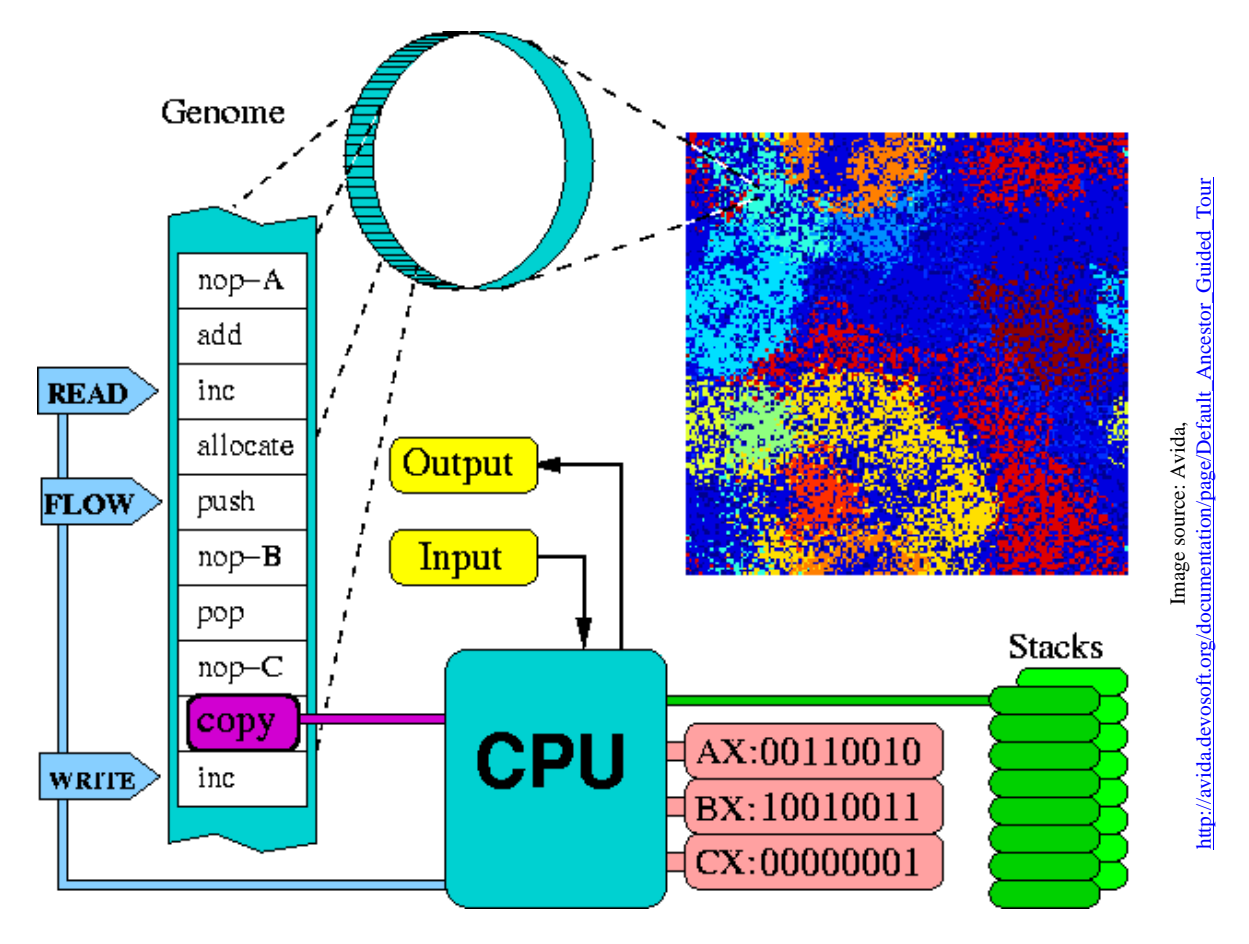

**Survival of the Fittest: Competing Evolved & Engineered Digital Organisms activity — Avida Digital Life Platform Teacher Information 1**

#### **Instruction Set Configuration**

The instructions were created with three things in mind:

- 1. To be as complete as possible (both in a "Turing complete" or "computationally universal" sense that is, it can compute any computable function—and, more practically, to ensure that simple operations only require a few instructions).
- 2. For each instruction to be as robust and versatile as possible; all instructions should take an "appropriate" action in any situation in which they can be executed.
- 3. To have as little redundancy as possible between instructions. (Several instructions have been implemented that are redundant, but such combinations are typically not be turned on simultaneously for a run.)

One major concept that differentiates this virtual assembly language from its real-world counterparts is in the additional uses of nop instructions (no-operation commands). These have no direct effect on the virtual CPU when executed, but often modify the effect of any instruction that precedes them. Think of them as purely regulatory genes. The default instruction set has three such nop instructions:  $\text{nop-A}$ , nop-B, and nop-C.

The remaining instructions can be separated into three classes. The first class is those few instructions that are unaffected by nops. Most of these are the "biological" instructions involved directly in the replication process. The second class of instructions is those for which a nop changes the head or register affected by the previous command. For example, an inc command followed by the instruction nop-A would cause the contents of the AX register to be incremented, while an inc command followed by a nop-B would increment BX.

The notation we use in instruction definitions to describe that a default component (that is, a register or head) can be replaced due to a nop command is by surrounding the component name with ?'s. The component listed is the default one to be used, but if a nop follows the command, the component it represents in this context will replace this default. If the component between the question marks is a register, then a subsequent nop-A represents the AX register: nop-B is BX, and nop-C is CX. If the component listed is a head (including the instruction pointer), then a  $nop-A$  represents the Instruction Pointer, nop-B represents the Read-Head, and nop-C is the Write-Head. Currently, the Flow-Head has no nop associated with it.

The third class of instructions are those that use a series of nop instructions as a template (label) for a command that needs to reference another position in the code, such as  $h$ -search. If  $hop-A$  follows a search command, it scans for the first complementary template (nop-B) and moves the Flow-Head there. Templates may be composed of more than a single nop instruction. A series of nops is typically abbreviated to the associated letter and separated by colons. Thus the sequence "nop-A nop-A nop-C" would be displayed as "A:A:C."

## **Instruction Set Reference**

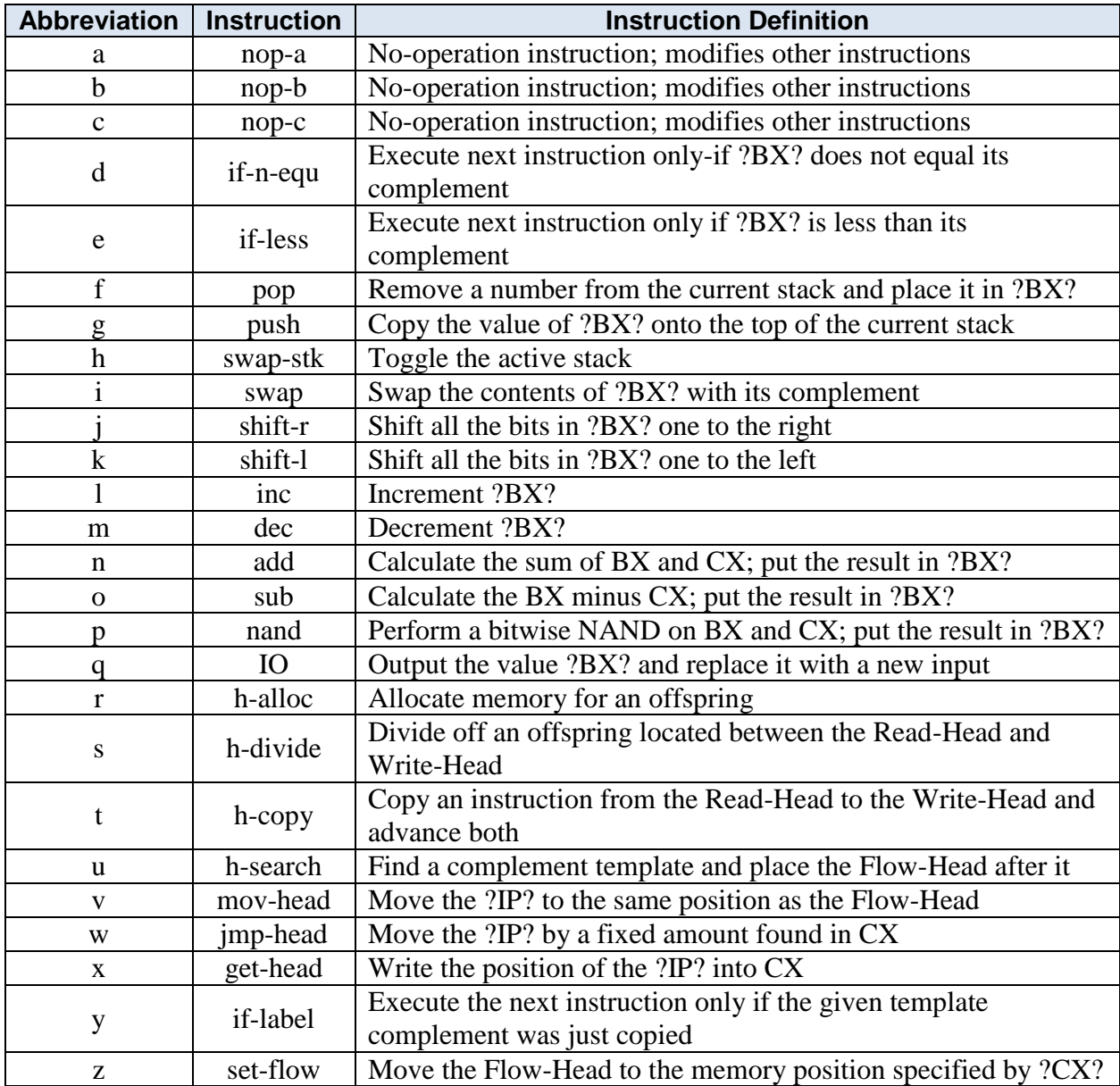

**Survival of the Fittest: Competing Evolved & Engineered Digital Organisms activity — Avida Digital Life Platform Teacher Information 3**

### **Avida Tasks (logic functions that can be rewarded)**

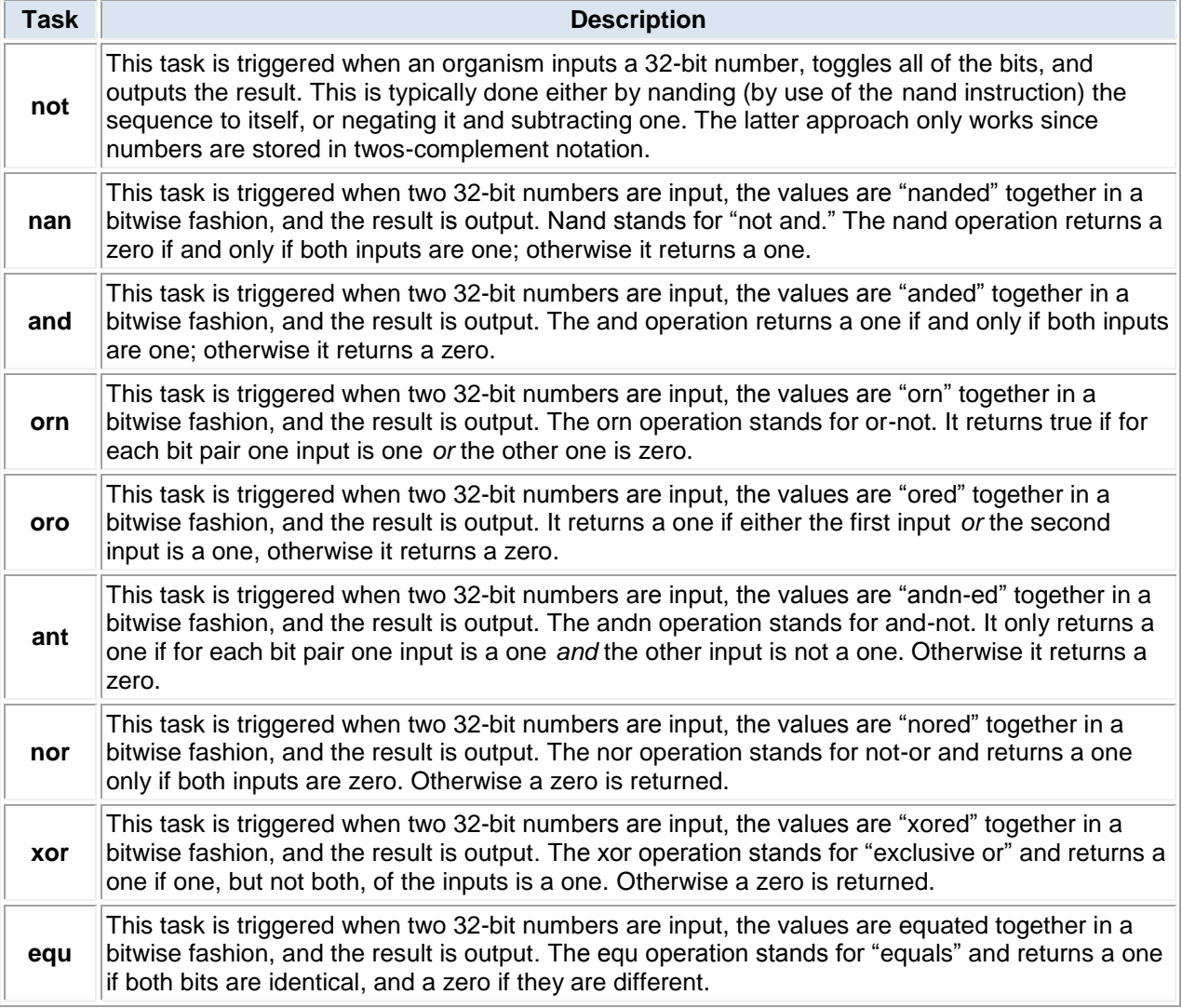

See additional information a[t http://devolab.msu.edu/documentation/.](http://devolab.msu.edu/documentation/)